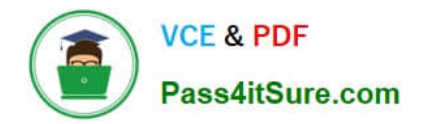

# **1Z0-1057-22Q&As**

Oracle Project Management Cloud 2022 Implementation Professional

## **Pass Oracle 1Z0-1057-22 Exam with 100% Guarantee**

Free Download Real Questions & Answers **PDF** and **VCE** file from:

**https://www.pass4itsure.com/1z0-1057-22.html**

100% Passing Guarantee 100% Money Back Assurance

Following Questions and Answers are all new published by Oracle Official Exam Center

**C** Instant Download After Purchase **83 100% Money Back Guarantee** 365 Days Free Update

800,000+ Satisfied Customers  $603$ 

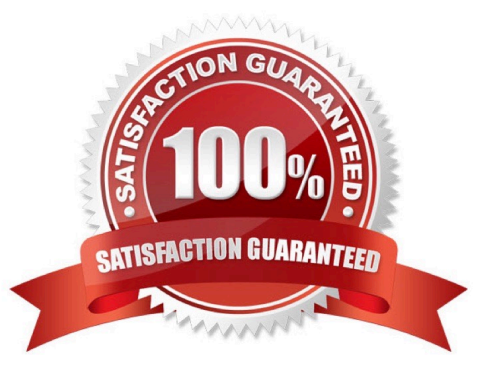

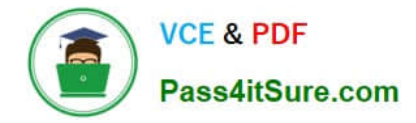

#### **QUESTION 1**

As part of maintaining (importing new employees that were added last week) project enterprise labor resources in your organization, you submit the Maintain Project Enterprise Labor Resources process to create and update resources based on changes in HCM. You define maintenance conditions on the Manage Project Enterprise Labor Resource page to process both employees and contingent workers. (Choose the best answer.)

- A. Pool Membership
- B. attributes that the project enterprise resources are assigned after creation
- C. Jobs
- D. Person Type

Correct Answer: D

Reference https://docs.oracle.com/cloud/farel8/projectcs\_gs/OAPEX/F1082603AN23E61.htm Manage Project Enterprise Labor Resource Maintenance Conditions Project Enterprise Labor Resources: How They Are Automatically Created and Maintained Run the Maintain Project Enterprise Labor Resources process to create resources, remove resource availability for staffing, and maintain the resource search index. Settings That Affect the Maintain Project Enterprise Labor Resources Process Create and maintain project enterprise labor resources by defining a set of conditions that specify the employees and contingent workers in Oracle Fusion Human Capital Management (HCM) to create as resources in Oracle Fusion Project Portfolio Management. Define the resource attribute values, such as the resource calendar and primary project role, to assign to the new resources. The following table lists the criteria that you define for selecting HCM persons to create as project enterprise labor resources.

#### Selection Criteria Description

Person type Select the HCM person type for the process to use as criteria when selecting HCM persons to create as resources. Available person types are employees, contingent workers, or both employees and contingent workers. Option to select Select this option for the process to create resources for HCM persons with specific jobs. people based on Caution If you do not select job criteria for this condition, theprocess will create resources for all job eligible people based only on the person type.

Jobs If you selected the option to select people based on job, then select the jobs for the process to use as HCM person selection criteria.

The following table lists the attributes for which you specify values to assign to resources that are created for the condition. Resource Attribute Description

Option to manage Select this option for resource managers to manage the availability and project staffing of resource availability resources who are created based on the condition. Resources who are managed in Oracle and staffing Fusion Project Resource Management are eligible to fulfill project resource requests. Calendar Select the resource calendar for resources that are created based on the condition. The resource calendar defines the work schedule for project enterprise labor resources, and includes working days and hours and any exceptions, such as holidays. Primary project role Select the primary project role for resources that are created based on the condition. Project roles are maintained in Oracle Fusion Project Management. Cost rate and Enter the cost rate and currency for resources that are created based on the condition. currency Bill rate and currency Enter the bill rate and currency for resources that are created based on the condition.

#### **QUESTION 2**

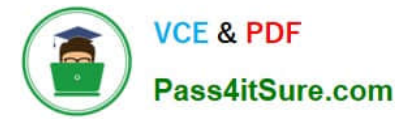

While creating a new project template, you notice that a default Asset Cost Allocation method is being automatically associated. Identify the source setup from which the default value is being inherited. (Choose the best answer.)

- A. project classification
- B. project type
- C. project unit
- D. project organization
- Correct Answer: B

Ref: https://docs.oracle.com/en/cloud/saas/project-portfolio-management/19b/oapjf/define- project.html#OAPJF220111 Asset Cost Allocation Methods The asset cost allocation method determines how indirect or common costs incurred on a project are allocated to multiple assets. You can specify an asset cost allocation method to enable Oracle Fusion Project Costing to automatically allocate unassigned asset lines and common costs across multiple assets. Unassigned asset lines typically occur when more than one asset is assigned to an asset grouping level. Projects and project templates inherit a default asset cost allocation method from the associated project type. You can override the default at the project level. If you use capital events to allocate costs, then you can also override the asset cost allocation method at the event level Asset Cost Allocation Methods The following table describes the available asset cost allocation methods.

Method Basis of Cost Allocation Actual Units Number of units defined for each asset Current Cost Construction-inprocess (CIP) cost of each asset Estimated Estimated cost of each asset Cost Standard Unit Combination of the standard unit cost and the number of units Cost defined for each asset Spread Evenly Equal allocation of cost to each asset

#### **QUESTION 3**

Which four notification templates are predefined?

- A. Password Reset Template
- B. New Account Template
- C. Forgot Password Template
- D. Forgot Username Template
- E. New Account Manager Template
- Correct Answer: ABDE

https://docs.oracle.com/en/cloud/saas/sales/18c/oscus/setting-up-applications- security.html#OSCUS2287154

Predefined Notification Templates

Notification Template Description

Password Expiry Warning Warns the user that a password is expiring soon and provides instructions for resetting Template the password.

Password Expiration Notifies the user that a password has expired and provides instructions for resetting Template the password.

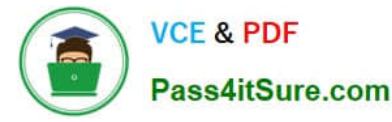

Forgot User Name Sends the user name to a user who requested the reminder.

#### **Template**

Password Generated Notifies the user that a password has been generated automatically and provides Template instructions for resetting the password.

Password Reset Template Sends a reset-password link to a user who requested a new password. Users can request new passwords by selecting the ForgotPassword link on the application Sign In page, or by selecting the Password option

on the Preferences page (Settings and Actions > Set Preferences).

Password Reset Notifies the user when a password has been reset.

Confirmation Template

New Account Template Notifies a user when a user account is created and provides a reset-password link. New Account Manager Notifies the user\\'s manager when a user account is created.

#### **Template**

When you create a user category, it\'s associated automatically with the predefined notification templates, which are all enabled.

You can\\'t edit the predefined templates. However, you can create templates and disable the predefined versions. Each predefined event can be associated with only one enabled notification template at a time.

#### **QUESTION 4**

While opening an organization tree on the Manage Organization Trees page, you notice that the hierarchy status is displayed as Inactive. Identify the two reasons for the organization tree to be in Inactive status. (Choose two.)

- A. You used Create Tree in the action menu.
- B. You used Create Tree Version in the action menu.
- C. You used View Tree Version in the action menu.
- D. You selected the Edit icon for opening the hierarchy.
- E. You opened the hierarchy by clicking the name.

Correct Answer: AD

#### **QUESTION 5**

Identify three correct statements about project types. (Choose three.)

- A. Project type can be used as a source in subledger accounting.
- B. Project type can be enabled for both billing and capitalization.
- C. Summarization options can be specified at project type.
- D. Classifications can be assigned at project type.
- E. Project type can be associated with multiple project units.

Correct Answer: ABD

#### **QUESTION 6**

Identify three correct statements about the integration of Primavera P6 Enterprise Project Portfolio Management and Oracle Project Portfolio Management Cloud. (Choose three.)

A. Event completion flows from Primavera P6 Enterprise Project Portfolio Management to Oracle Project Portfolio Management Cloud.

B. Billing events flow from Primavera P6 Enterprise Project Portfolio Management to Oracle Project Portfolio Management Cloud.

C. Summarized actual quantity and cost flow from Oracle Project Portfolio Management Cloud to Primavera P6 Enterprise Project Portfolio Management.

D. Projects and task definitions flow from Oracle Project Portfolio Management Cloud to Primavera P6 Enterprise Project Portfolio Management.

E. Project plans and progress flow from Oracle Project Portfolio Management Cloud to Primavera P6 Enterprise Project Portfolio Management.

#### Correct Answer: ACD

Ref: https://docs.oracle.com/cd/E48434\_01/fusionapps.1118/e49622/F1125394AN6D254.htm Primavera P6 Enterprise Project Portfolio Management and Oracle Fusion Project Portfolio Management: How They Work Together Use Oracle Fusion Project Integration Gateway to integrate Oracle Fusion Project Portfolio Management with Primavera P6 Enterprise Project Portfolio Management. The integration enables project accountants, project billing specialists, and executives to centrally perform project costing, billing, accounting, and executive reporting tasks in Oracle Fusion Project Portfolio Management while enabling each project manager to perform detailed project planning and scheduling in Primavera P6 Enterprise Project Portfolio Management. Oracle Fusion Project Integration Gateway ensures data security, integrity, and efficiency by defining a set framework in which data is exported from and imported into Oracle Fusion Project Portfolio Management. The following table and diagram provide an overview of the flow of information. Information Type From Application To Application Global integration information Oracle Fusion Project Portfolio Primavera P6 Enterprise Project Management Portfolio Management Projects and task definition Oracle Fusion Project Portfolio Primavera P6 Enterprise Project Management Portfolio Management Summarized project actual Oracle Fusion Project Portfolio Primavera P6 Enterprise Project quantity and cost Management Portfolio Management Project plans and progress Primavera P6 Enterprise Project Oracle Fusion Project Portfolio Portfolio Management Management Billing events Oracle Fusion Project Portfolio Primavera P6 Enterprise Project Management Portfolio Management Event completion Primavera P6 Enterprise Project Oracle Fusion Project Portfolio Portfolio Management Management

#### **QUESTION 7**

Identify two attributes for which you can enter budgets that will be considered for Budgetary Controls in Project Portfolio Management. (Choose two.)

A. project

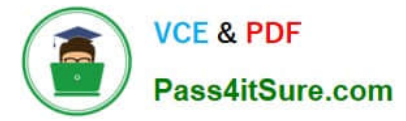

- B. expenditure item
- C. project classification
- D. project plan type
- E. resource
- Correct Answer: AE

Reference https://docs.oracle.com/cloud/latest/projectcs\_gs/OAPJF/OAPJF1121937.htm#OAPJF1121937

#### **QUESTION 8**

Your customer wants to generate accounting based on project information associated with the transaction for all subledger transactions. Identify three subledger applications for which the project source is available for deriving accounts when configuring subledger accounting. (Choose three.)

- A. Receipt Accounting
- B. Payables
- C. Fixed Asset
- D. Purchasing
- Correct Answer: ABD

Ref: https://docs.oracle.com/en/cloud/saas/project-portfolio-management/19b/oapfm/project- costing-configurationdefine-project-costing-integrations.html#OAPFM3094605 Topic - Deriving Projects-Related Accounts

#### **QUESTION 9**

Your customer wants a project start date to cascade to the project tasks but does not want the finish date to be cascaded. Identify the default setup in a project template that can be used to enable this. (Choose the best answer.)

- A. Cascade change to the start date.
- B. Do not cascade date changes.
- C. Cascade change to the finish date.
- D. Cascade change to the start date and the finish date.

Correct Answer: A

Reference https://docs.oracle.com/en/cloud/saas/project-portfolio- management/19b/oapfm/project-control-configurationmanage-financial-and-project-plan- types.html#OAPFM79055

Topic - Project Date Cascade Options

Use the Cascade option choice list to determine whether your changes to project dates cascade to tasks.

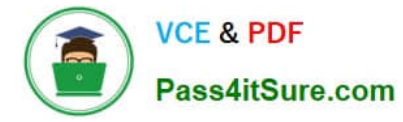

Use the Basic Information region on the Edit Project Template page to select one of the following options:

Do not cascade project date changes to tasks: Both start and finish dates are editable. However, you must ensure the following:

The project start date is not later than the earliest task date. The project finish date is not earlier than the latest task date. Cascade project start date change to affected tasks: You can edit only the project start date. Cascade project finish date

change to affected tasks: You can edit only the project finish date. Do not cascade project date changes to tasks is the default value. You must select the cascade option each time you change the project dates, as your selection isn\\'t saved

for future date changes. If you select to roll up planned dates for tasks or are using an external application for scheduling, then you can\\'t modify the project start or finish dates.

#### **QUESTION 10**

Your customer wants to calculate Estimate to Complete (ETC) as the difference between Current Planned Cost and Actual Cost. In Progress Settings, which option would you use in conjunction with the ETC method to meet this requirement? (Choose the best answer.)

- A. Effort
- B. Cost
- C. Manual Entry
- D. Remaining Plan
- Correct Answer: B

Reference https://ppmhelp.saas.hpe.com/en/9.42/Help/Content/UG/PjMUG/view\_pj\_cost\_data\_costtab.htm Below is an example of the Financial Summary view on the Cost tab of the Project Overview page.

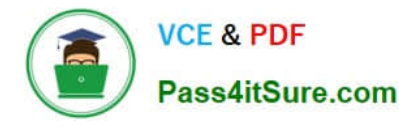

### **https://www.pass4itsure.com/1z0-1057-22.html**

2024 Latest pass4itsure 1Z0-1057-22 PDF and VCE dumps Download

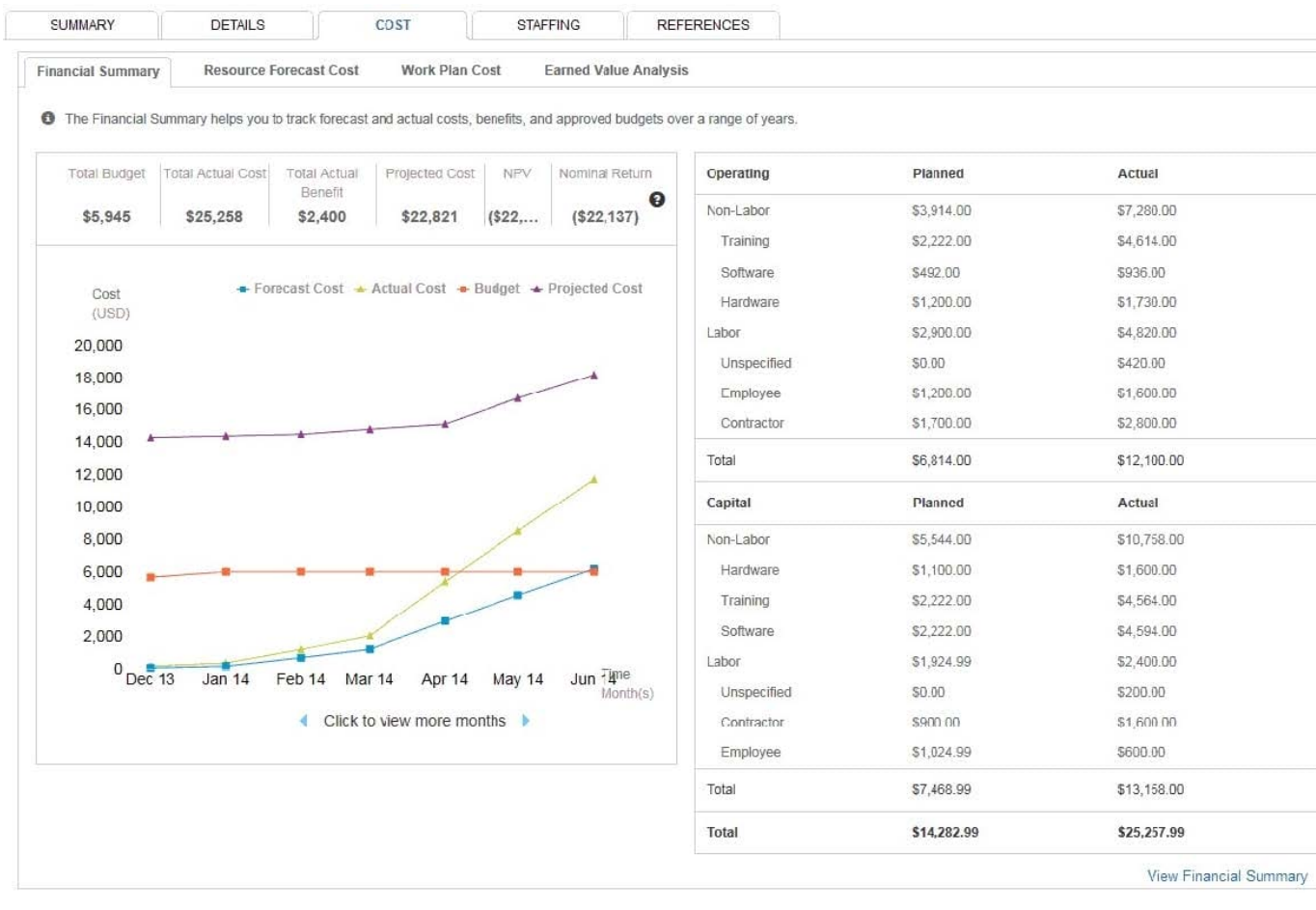

#### **QUESTION 11**

You are trying to create a custom infolet but are not able to find the "Create Infolet" option in the Infolet repository window. Which two steps should be completed before you can access the "Create Infolet" option?

- A. You must activate Page Composer.
- B. You should be on the Project Custom Objects page.
- C. You must be in an active sandbox.
- D. You should enable the "Create Infolet" option from the Personalize Springboard page.

Correct Answer: AC

Ref: https://docs.oracle.com/cd/E83857\_01/saas/applications-common/18b/oaext/pagemodification.html#OAEXT1640891

#### **QUESTION 12**

You have closed the project accounting period with a warning, but you are unable to close the accounting period due to an error. Identify two reasons for this problem. (Choose two.)

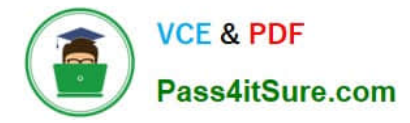

A. The corresponding Oracle Payables Cloud accounting period has not been closed.

B. Transactions entered in an integrated Oracle Cloud Application are accounted, but not yet transferred and imported into Oracle Project Portfolio Management Cloud.

- C. Pending burden summarization items have not been processed.
- D. Unaccounted transactions are not imported.
- E. Unaccounted transactions have not been swept to the next period.

#### Correct Answer: BE

Ref: https://docs.oracle.com/en/cloud/saas/project-portfolio-management/19a/oapjb/record- accounting-for-projectbilling.html#OAPJB340382 Topic - Accounting Period and Project Accounting Period Closing: How Validation Works

#### **QUESTION 13**

A consulting services company is currently working on a business transformation project for your client, which spans multiple years. At the first period close, the consulting services company has recognized revenue and the accounting entry created is: Dr Unbilled Receivables 40,000 Cr Revenue 40,000 At the end of the period, the client is sent an associated bill. What would be the corresponding invoice accounting entry? (Choose the best answer.)

- A. Dr Unearned Revenue 40,000Cr Accounts Receivables 40,000
- B. Dr Accounts Receivables 40,000Cr Unbilled Receivables 40,000
- C. Dr Accounts Receivables 40,000Cr Revenue 40,000
- D. Dr Unearned Revenue 40,000Cr Revenue 40,000

Correct Answer: B

#### **QUESTION 14**

Your customer has separate organizations to maintain indirect, capital, and billing types of projects. Identify the two setups that can be used to fulfill this requirement. (Choose two.)

- A. Project Type
- B. Business Unit
- C. Project Organization Classification
- D. Organization Tree
- E. Project Accounting Business Function
- Correct Answer: CD

Reference https://docs.oracle.com/cloud/latest/projectcs\_gs/FAPFM/FAPFM1225328.htm

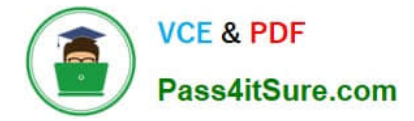

#### **QUESTION 15**

You want to export your project plan to Oracle Project Financial Management Cloud after initial scheduling is complete in Microsoft Projects. Identify three conditions that must be met for exporting milestone tasks. (Choose three.)

- A. only one labor resource assignment with 100 effort
- B. lowest-level tasks set up with non-zero duration
- C. lowest-level tasks set up with zero duration
- D. only one labor resource assignment with 0 effort
- E. percent work complete values of 0 or 100 percent

Correct Answer: CDE

Ref: https://docs.oracle.com/en/cloud/saas/project-portfolio-management/19a/oapex/define- project-managementconfiguration.html#OAPEX1357147

Topic - Microsoft Project Prevalidation: Explained

The following table describes Prevalidation rules for tasks and resource assignments.

Level Rule

Lowest-level One labor and multiple expense resources are allowed for a lowest-level task.

tasks Remove other resources.

Summary Only one labor resource with zero allocation is allowed for a summary task. Remove tasks all other resources.

Milestone No subtasks are allowed under milestone tasks. Milestones must be lowest-level tasks tasks.

Milestone Milestone tasks must have zero duration.

tasks

Milestone Only one labor resource, with zero effort, is allowed for a milestone task. Remove all tasks other resources.

When exporting milestone tasks, ensure that the tasks:

Are lowest-levels task with zero duration, that is, the same start and finish dates.

Have only one labor resource assignment with zero effort.

Have percent work complete values of 0 or 100 percent. Any other values are set to zero before export.

[1Z0-1057-22 VCE Dumps](https://www.pass4itsure.com/1z0-1057-22.html) [1Z0-1057-22 Exam](https://www.pass4itsure.com/1z0-1057-22.html)

**[Questions](https://www.pass4itsure.com/1z0-1057-22.html)** 

[1Z0-1057-22 Braindumps](https://www.pass4itsure.com/1z0-1057-22.html)